## Full Example – Sort in  $C$  (pg. 133)

```
void sort (int v[ ], int n)
\mathcal{L}int i, j;
   for (i=0; i<n; i+=1) {
     for (j=i-1; j>=0 && v[j] > v[j+1]; j-=1) {
          swap (v,j);
      }
   }
}
```

```
void swap (int v[ ], int k)
\{int temp;
  temp = v[k];v[k] = v[k+1];v[k+1] = temp;}
```
- Allocate registers to program variables
- Produce code for the program body
- Preserve registers across procedure invocations

• Register allocation: \$a0 and \$a1 for the two arguments, \$t0 for the temp variable – no need for saves and restores as we're not using \$s0-\$s7 and this is a leaf procedure (won't need to re-use \$a0 and \$a1)

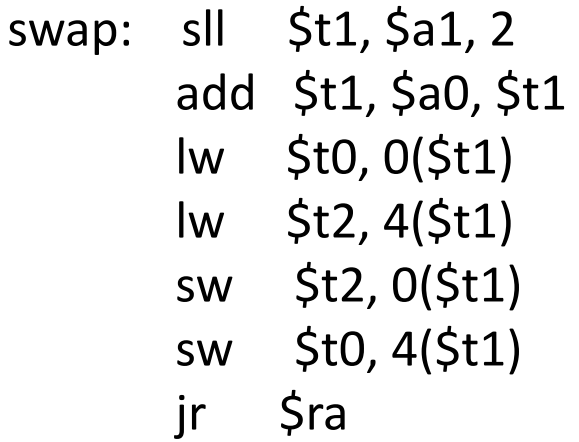

void swap (int v[], int k) { int temp;  $temp = v[k];$  $v[k] = v[k+1];$  $v[k+1] = temp;$ }

- Register allocation: arguments v and n use \$a0 and \$a1, i and j use \$s0 and \$s1; must save \$a0 and \$a1 before calling the leaf procedure
- The outer for loop looks like this: (note the use of pseudo-instrs)

move  $$s0, $zero$  # initialize the loop  $loopbody1: bge$  \$s0, \$a1, exit1 # will eventually use slt and beq … body of inner loop … addi \$s0, \$s0, 1 j loopbody1 exit1:

```
10
for (i=0; i<n; i+=1) {
  for (j=i-1; j>=0 && v[j] > v[j+1]; j-=1) {
     swap (v,j);
  }
}
```
• The inner for loop looks like this:

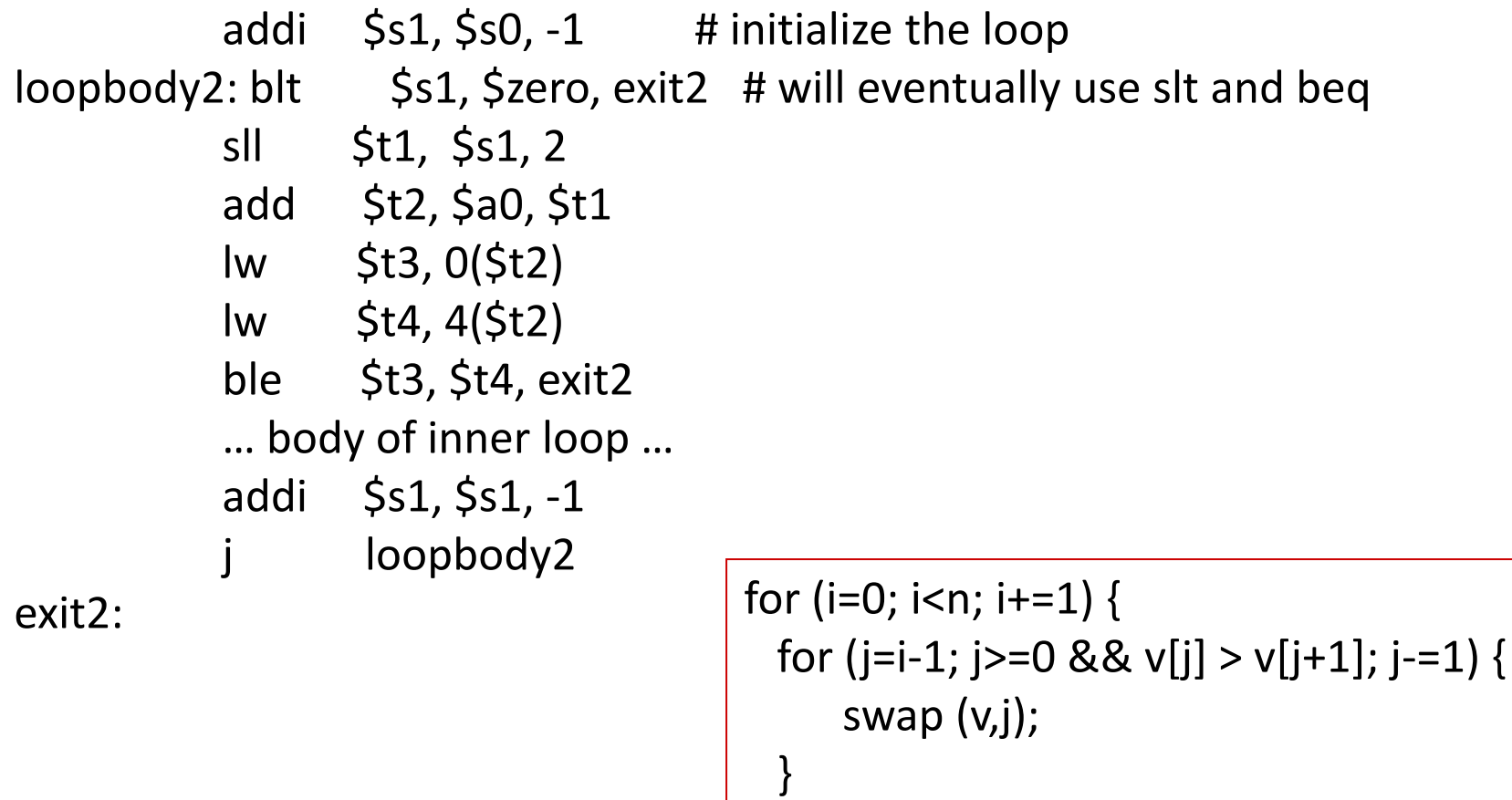

}

11

- Since we repeatedly call "swap" with \$a0 and \$a1, we begin "sort" by copying its arguments into \$s2 and \$s3 – must update the rest of the code in "sort" to use \$s2 and \$s3 instead of \$a0 and \$a1
- Must save \$ra at the start of "sort" because it will get over-written when we call "swap"
- Must also save \$s0-\$s3 so we don't overwrite something that belongs to the procedure that called "sort"

### Saves and Restores

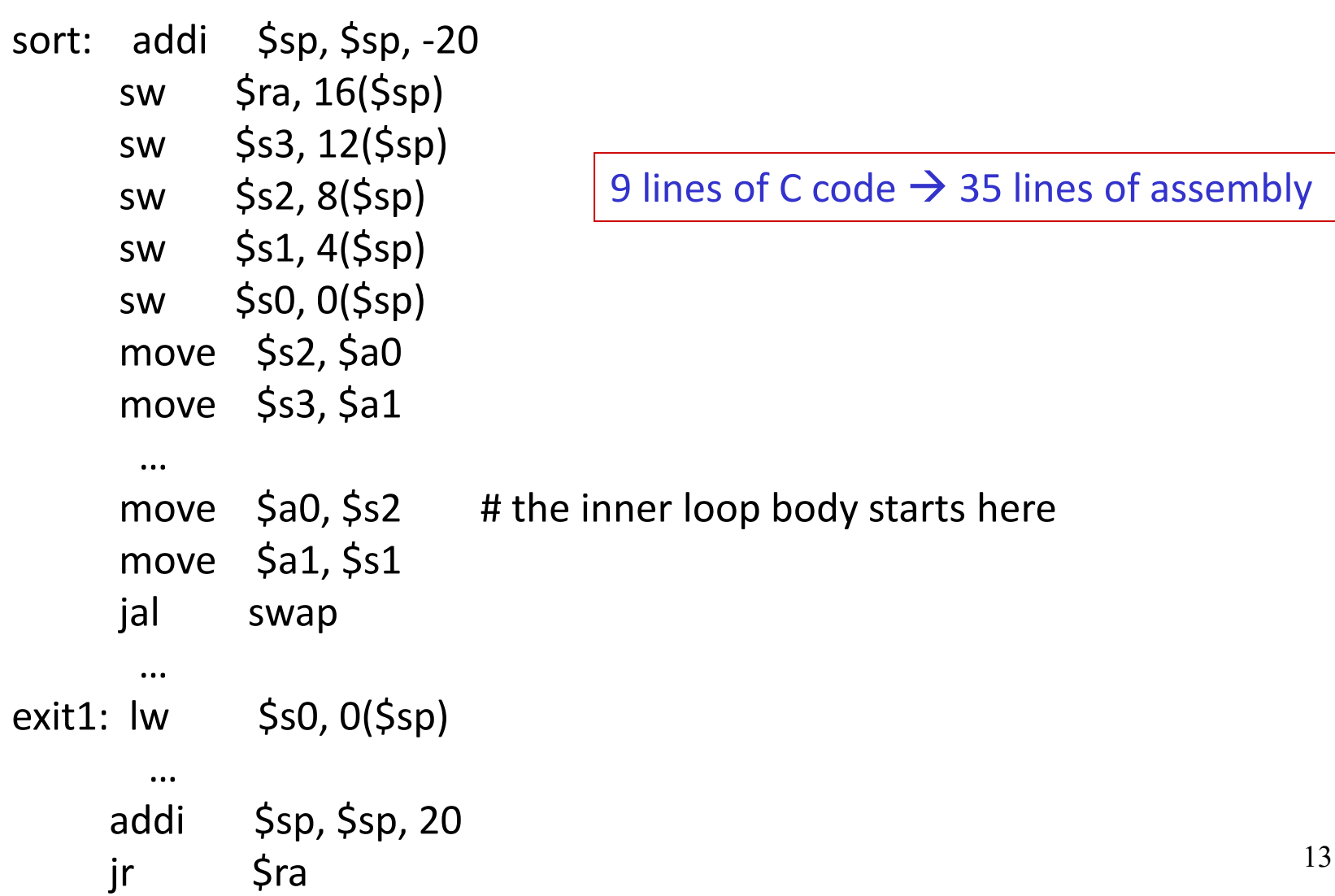

- Intel's IA-32 instruction set has evolved over 20 years old features are preserved for software compatibility
- Numerous complex instructions complicates hardware design (Complex Instruction Set Computer – CISC)
- Instructions have different sizes, operands can be in registers or memory, only 8 general-purpose registers, one of the operands is over-written
- RISC instructions are more amenable to high performance (clock speed and parallelism) – modern Intel processors convert IA-32 instructions into simpler micro-operations

Two major formats for transferring values between registers and memory

Memory: low address 45 7b 87 7f high address

Little-endian register: the first byte read goes in the low end of the register Register: 7f 87 7b 45 Most-significant bit  $\mathcal{I}$  Least-significant bit (x86)

Big-endian register: the first byte read goes in the big end of the register Register: 45 7b 87 7f Most-significant bit  $\mathcal{I}$  Least-significant bit (MIPS, IBM)

# Binary Representation

• The binary number

#### $_{*}$ 01011000 0001010101 00101110 11100111 $\sim$ Most significant bit **Least significant bit Least significant bit**

represents the quantity  $0 \times 2^{31} + 1 \times 2^{30} + 0 \times 2^{29} + ... + 1 \times 2^{0}$ 

• A 32-bit word can represent  $2^{32}$  numbers between 0 and  $2^{32} - 1$ 

… this is known as the unsigned representation as we're assuming that numbers are always positive

## ASCII Vs. Binary

- Does it make more sense to represent a decimal number in ASCII?
- Hardware to implement arithmetic would be difficult
- What are the storage needs? How many bits does it take to represent the decimal number 1,000,000,000 in ASCII and in binary?

## ASCII Vs. Binary

- Does it make more sense to represent a decimal number in ASCII?
- Hardware to implement arithmetic would be difficult
- What are the storage needs? How many bits does it take to represent the decimal number 1,000,000,000 in ASCII and in binary? In binary: 30 bits  $(2^{30} > 1$  billion) In ASCII: 10 characters, 8 bits per char  $= 80$  bits

32 bits can only represent  $2^{32}$  numbers – if we wish to also represent negative numbers, we can represent  $2^{31}$  positive numbers (incl zero) and 231 negative numbers

0000 0000 0000 0000 0000 0000 0000 0000two = 0ten 0000 0000 0000 0000 0000 0000 0000 0001two = 1ten

… 0111 1111 1111 1111 1111 1111 1111 1111two = 231-1

1000 0000 0000 0000 0000 0000 0000 0000two = -231 1000 0000 0000 0000 0000 0000 0000 0001two = -(231 – 1) 1000 0000 0000 0000 0000 0000 0000 0010<sub>two</sub> =  $-(2^{31} - 2)$ 

1111 1111 1111 1111 1111 1111 1111 1110two = -2 1111 1111 1111 1111 1111 1111 1111 1111two = -1

…

# 2's Complement

```
0000 0000 0000 0000 0000 0000 0000 0000two = 0ten
0000 0000 0000 0000 0000 0000 0000 0001two = 1ten
              …
0111 1111 1111 1111 1111 1111 1111 1111two = 231-1
1000 0000 0000 0000 0000 0000 0000 0000two = -231
1000 0000 0000 0000 0000 0000 0000 0001two = -(231 – 1) 
1000 0000 0000 0000 0000 0000 0000 0010<sub>two</sub> = -(2^{31} - 2)…
1111 1111 1111 1111 1111 1111 1111 1110two = -2
1111 1111 1111 1111 1111 1111 1111 1111two = -1
```
Why is this representation favorable? Consider the sum of 1 and -2 …. we get -1 Consider the sum of  $2$  and  $-1$  .... we get  $+1$ This format can directly undergo addition without any conversions!

Each number represents the quantity

$$
x_{31} - 2^{31} + x_{30} 2^{30} + x_{29} 2^{29} + ... + x_1 2^1 + x_0 2^0
$$

# 2's Complement

0000 0000 0000 0000 0000 0000 0000 0000two = 0ten 0000 0000 0000 0000 0000 0000 0000 0001two = 1ten … 0111 1111 1111 1111 1111 1111 1111 1111two = 231-1

1000 0000 0000 0000 0000 0000 0000 0000two = -231 1000 0000 0000 0000 0000 0000 0000 0001two = -(231 – 1) 1000 0000 0000 0000 0000 0000 0000 0010<sub>two</sub> =  $-(2^{31} - 2)$ …

```
1111 1111 1111 1111 1111 1111 1111 1110two = -2
1111 1111 1111 1111 1111 1111 1111 1111two = -1
```
Note that the sum of a number x and its inverted representation x' always equals a string of 1s (-1).

$$
x + x' = -1
$$
  
x' + 1 = -x ... hence, can compute the negative of a number by  
-x = x' + 1    inverting all bits and adding 1

Similarly, the sum of  $x$  and  $-x$  gives us all zeroes, with a carry of 1 In reality,  $x + (-x) = 2^n$  ... hence the name 2's complement

#### Example

• Compute the 32-bit 2's complement representations for the following decimal numbers: 5, -5, -6

#### Example

- Compute the 32-bit 2's complement representations for the following decimal numbers: 5, -5, -6
	- 5: 0000 0000 0000 0000 0000 0000 0000 0101 -5: 1111 1111 1111 1111 1111 1111 1111 1011 -6: 1111 1111 1111 1111 1111 1111 1111 1010

Given -5, verify that negating and adding 1 yields the number 5

• The hardware recognizes two formats:

unsigned (corresponding to the C declaration unsigned int) -- all numbers are positive, a 1 in the most significant bit just means it is a really large number

signed (C declaration is signed int or just int)  $-$  numbers can be  $+/-$ , a 1 in the MSB means the number is negative

This distinction enables us to represent twice as many numbers when we're sure that we don't need negatives Consider a comparison instruction: slt \$t0, \$t1, \$zero and \$t1 contains the 32-bit number 1111 01…01

What gets stored in \$t0?

Consider a comparison instruction: slt \$t0, \$t1, \$zero and \$t1 contains the 32-bit number 1111 01…01

What gets stored in \$t0? The result depends on whether \$t1 is a signed or unsigned number – the compiler/programmer must track this and accordingly use either slt or sltu

slt \$t0, \$t1, \$zero stores 1 in \$t0 sltu \$t0, \$t1, \$zero stores 0 in \$t0

- Occasionally, 16-bit signed numbers must be converted into 32-bit signed numbers – for example, when doing an add with an immediate operand
- The conversion is simple: take the most significant bit and use it to fill up the additional bits on the left  $-$  known as sign extension

So 2<sub>10</sub> goes from 0000 0000 0000 0010 to 0000 0000 0000 0000 0000 0000 0000 0010

and  $-2_{10}$  goes from 1111 1111 1111 1110 to 1111 1111 1111 1111 1111 1111 1111 1110

- The following two (intuitive) representations were discarded because they required additional conversion steps before arithmetic could be performed on the numbers
	- **Sign-and-magnitude: the most significant bit represents** +/- and the remaining bits express the magnitude
	- **Theore**'s complement: -x is represented by inverting all the bits of x

Both representations above suffer from two zeroes